# Lambda Calculus

CS242 Lecture 4

Alex Aiken CS 242 Lecture 4

#### Review

- Reduction order
	- Where should the next reduction be performed?
	- Normal order: always choose the leftmost, outermost reduction
- Confluence
	- If a computation terminates, the result is always the same regardless of the evaluation order used
- Primitive recursion/array programming
	- Use whole datatype operations for concise, loop-free programs

### **History**

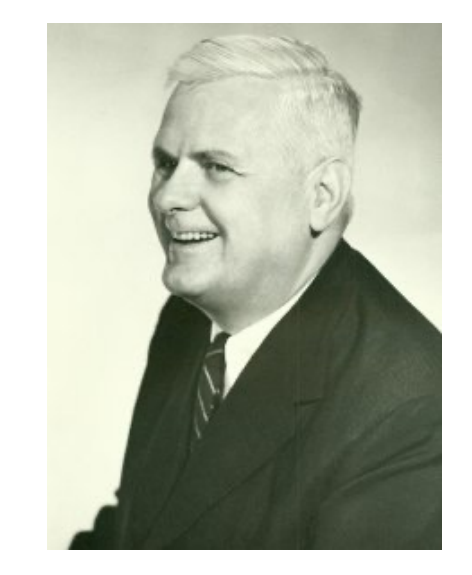

- The lambda calculus was one of several computational systems defined by mathematicians to probe the foundations of logic
	- Others: combinator calculus, Turing machines
- Lambda calculus was introduced by Alonzo Church in the 1930's
	- Originally used to establish the existence of an undecidable problem

## A Language of Functions

- Like SKI calculus, lambda calculus focuses exclusively on functions
- Unlike SKI, lambda calculus has a notion of variable

#### $e \rightarrow x$  |  $\lambda x.e$  | e e | (e)

In words, a lambda expression is a *variable* x, an *abstraction* (a function definition) λx.e, or an *application* (a function call)  $e_1 e_2$ 

#### Intuition

#### A function  $\lambda x$ .e is a function definition just like

 $def f(x) = e$ 

#### Two differences

 $\lambda x$ .e is an anonymous function – it doesn't have a name like "f"  $\lambda x$ .e is a value – it can be a function argument or result

#### Association

Rule: The body of a lambda abstraction extends as far right as possible. to the end of the expression or an unmatched right paren  $\lambda$ x.x  $\lambda$ y.y =  $\lambda$ x.(x  $\lambda$ y.y) λx.(λy.λz.y z) x is different from λx.λy.λz.y z x = λx.λy.λz.(y z x)

Rule: Application associates to the left So  $f \times y = ((f \times y) \times z)$ 

#### Computation Rule

#### $(\lambda x.e_1) e_2 \rightarrow e_1 [x := e_2]$

In words: In a function call, the *formal parameter* x is replaced by the *actual argument*  $e_2$  in the *body* of the function  $e_1$ .

This is called *beta reduction.*

#### Examples

- The identity function I: λx.x
- The constant function K: λz.λy.z

( $\lambda$ x.x) ( $\lambda$ z. $\lambda$ y.z)  $\rightarrow$  x [x :=  $\lambda$ z. $\lambda$ y.z] =  $\lambda$ z. $\lambda$ y.z

((λz.λy. z) (λx.x)) (λa.λb.a) → (λy. (λx.x)) (λa.λb.a) → λx.x

#### Substitution

- Beta-reduction is the workhorse rule in the lambda calculus
	- But it relies on substitution

```
x [x := e] = ey [x := e] = y(e_1 e_2)[x := e] = (e_1 [x := e]) (e_2 [x := e])(\lambda x.e_{1}) [x := e] = \lambda x.e_{1}(\lambda y.e_{1}) [x := e] = \lambda y.(e_{1} [x := e]) if x \neq y and y does not appear free in e
```
Huh?

Why do we need this complicated rule?

 $(\lambda y.e_{1})$  [x := e] =  $\lambda y.(e_{1}$  [x := e]) if  $x \neq y$  and y does not appear free in e

Consider

 $(\lambda y.x)$   $\lceil x := y \rceil$ 

#### We don't want the answer to be λy.y!

#### Free Variables

The *free variables* of an expression are the variables not bound in an abstraction.

 $FV(x) = \{ x \}$  $FV(e_1 e_2) = FV(e_1) \cup FV(e_2)$  $FV(\lambda x.e) = FV(e) - \{ x \}$ 

#### Substitution Revisited

 $x [x := e] = e$  $y [x := e] = y$  $(e_1 e_2)[x := e] = (e_1 [x := e]) (e_2 [x := e])$  $(\lambda x.e_{1})$  [x := e] =  $\lambda x.e_{1}$  $(\lambda y.e_{1})$  [x := e] =  $\lambda y.(e_{1}$  [x := e]) if  $x \neq y$  and  $y \notin FV(e)$ 

#### But Substitution Should Always Work ...

- Intuitively, the bound variable name in an abstraction doesn't matter •  $\lambda$ x.x is as good as  $\lambda$ y.y
- We can rename bound variables to avoid collisions:

 $(\lambda y.e_{1})$  [x := e] =  $\lambda z.((e_{1}[y := z]) [x := e])$  if  $x \neq y$  and z is a fresh name

*(fresh* means not occurring in  $e_1$  or  $e$ )

#### Revisiting Our Substitution Example ...

 $(\lambda y.x)$   $[x := y] =$ 

 $(\lambda z.x)$   $[x := y] =$ 

(λz.y)

Alex Aiken CS 242 Lecture 4

#### Rules Again

- Renaming of bound variables is called *alpha conversion*
- Presentations of lambda calculus often include alpha conversion as a separate rule
- A third rule, *eta-conversion*, is also part of the lambda calculus but is not needed for computation:

 $e = \lambda x.e x \quad x \notin FV(e)$ 

#### Summary

Lambda calculus has three rules:

- *Beta reduction*  $(\lambda x.e_{1}) e_{2} \rightarrow e_{1} [x := e_{2}]$
- *Alpha conversion*  $\lambda x.e = \lambda z.e$   $x := z$  where z is fresh
- *Eta conversion* λx.e x = e x ∉FV(e)

Lambda calculus is often presented emphasizing only beta reduction, with alpha conversion assumed to be done where needed to avoid capture of free variables ("capture-avoiding renaming"). Eta conversion is used mostly in proofs of logical properties, not in direct computation.

#### Summary

- Lambda calculus is a language of higher-order functions
- Looks more familiar than SKI
	- At least it has variables for function arguments!
- But there is a cost
	- Defining how an expression is substituted for a variable is a little tricky
	- Need to be careful not to inadvertently cause clashes of different variables with the same name
	- Requires renaming variables in general

#### Example

( $\lambda$ x. x x) ( $\lambda$ x. x x)  $\rightarrow$  x x [x :=  $\lambda$ x. x x] = ( $\lambda$ x. x x) ( $\lambda$ x. x x)

- An example of a non-terminating expression
	- Reduces to itself in one step, so can always be reduced

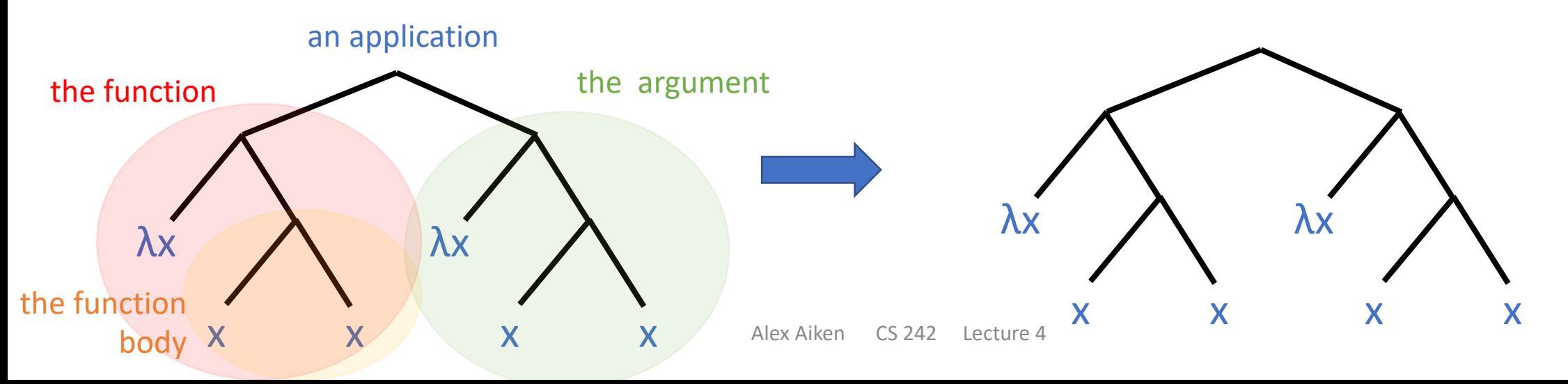

#### Recursion

As with SKI, producing true recursion is just slightly more involved:

 $Y = \lambda f.(\lambda x. f(x x)) (\lambda x. f(x x))$ 

```
Y g a = (λf.(λx. f (x x)) (λx. f(x x))) g a \rightarrow(λx. g (x x)) (λx. g(x x)) a \rightarrowg(((\lambda x. g(x x)) (\lambda x. g(x x))) a \rightarrowg(g((\lambda x. g(x x))(\lambda x. g(x x)))) a \rightarrow
```
...

#### Booleans

- As with SKI, represent true (false) by a function that given two arguments picks the first (second)
- True =  $K = \lambda x.\lambda y.x$
- False =  $\lambda x.\lambda y.y$

• Example  $(\lambda x.\lambda y.y)$  w  $z \rightarrow (\lambda y.y)$   $z \rightarrow z$ 

#### Equations and Functions

• We could also start with equations for True and False

```
True x y = xFalse x y = y
```
- Now we need to convert these to lambda terms
	- Much like the abstraction algorithm we used for SKI
- But this procedure is *easy* in lambda calculus:
	- Each variable on the left side becomes a lambda abstraction on the right side
	- In the same order
- True  $=\lambda x.\lambda y.x$
- False  $= \lambda x.\lambda y.y$

#### Boolean Operations

- Note that our definitions of True and False are combinators
	- They have no free variables
	- So we can just reuse the SKI encoding of the Boolean operations
- Let B be a Boolean
- $not(B) = B$  False True
- $\cdot$  B1 or B2 = B1 True B2
- B1 and B2 = B1 B2 False

#### Pairs

pair  $x y z = z x y$ fst  $x y = x$ snd  $x y = y$ 

 $pair = \lambda x.\lambda y.\lambda z. z x y$  $fst = \lambda x.\lambda y.x$  $snd = \lambda x.\lambda y.y$ 

pair True False first = (λx.λy.λz. z x y) (λx.λy.x) (λx.λy.y) (λx.λy.x) (λy.λz. z (λx.λy.x) y) (λx.λy.y) (λx.λy.x) (λz. z (λx.λy.x) (λx.λy.y)) (λx.λy.x) (λx.λy.x) (λx.λy.x) (λx.λy.y) (λy.λx.λy.x) (λx.λy.y)  $λx.\lambda y.x =$ **True** 

#### Natural Numbers

• n applies its first argument n times to its second argument

n f  $x = f<sup>n</sup>(x)$ 

 $0 f x = x$  so  $0 = \lambda f. \lambda x.x$ 

succ n f  $x = f(n \mid x)$  succ =  $\lambda n.\lambda f.\lambda x.$  f (n f x)

#### Factorial

```
one = succ 0
add = \lambda m \cdot \lambda n. m succ n
mul = \lambdam.\lambdan. m (add n) 0
```

```
pair = \lambda a.\lambda b.\lambda f. f a bfst = \lambda x.\lambda y.xsnd = \lambda x.\lambda y.y
```
 $p = \lambda p$ . pair (mul (p fst) (p snd)) (succ (p snd))  $!= \lambda n.$ (n p (pair one one) fst)

## And The Rest: Some Lambda Calculus Topics

- The lambda calculus is extremely well-studied
	- More studied than combinator systems
- We'll touch on a few highlights:
	- Algebraic data types
	- General vs. primitive recursion
	- Confluence
	- Call-by-name vs. call-by-value
	- Implementing lambda calculus using SKI

# Algebraic Data Types

- An algebraic data type is a data type that is a union of multiple cases
	- Each case is a function called a *constructor* with a fixed number of arguments
	- Algebraic data types can be recursively defined
- Schematically:

```
Type T=
```

```
constructor<sub>1</sub> Type<sub>11</sub> Type<sub>12</sub> ... Type<sub>1n</sub> |
constructor, Type_{21} Type<sub>22</sub> ... Type<sub>2m</sub> |
        … more constructors …
```
Comments:

The type arguments can be Bool, Int, Char, T itself or other ADTs The data type is "algebraic" because the constructor simply packages up the arguments The constructor functions as a "tag" naming which case of the ADT is being used A corresponding *deconstructor* recovers the constructor arguments for computing on the ADT

#### Natural Numbers, Reprise

• The natural numbers are an example of an algebraic data type

```
Type Nat = succ Nat |
       0
```
- Two constructors
	- succ of arity 1
	- 0 of arity 0 (a constant with no arguments)

#### Lists of Natural Numbers

```
Type List = nil \parallel cons Nat List
```
- Two constructors
	- nil of arity 0 (a constant with no arguments)
	- cons of arity 2

#### Binary Trees of Natural Numbers

Type Tree = leaf Nat | branch Tree Tree

- Two constructors
	- leaf of arity 1
	- branch of arity 2

#### Encoding Algebraic Types in Lambda Calculus

Consider an algebraic data type  $\mathsf T$  with n constructors Let the ith constructor  $C_i$  have k arguments

The constructor and destructor for  $C_i$  can be implemented by one term:

The first k arguments are the constructor part: We take k

$$
\lambda a_1. \lambda a_2. ... \lambda a_k \lambda f_1. \lambda f_2. ... \lambda f_n f_1 a_1 a_2 ... a_k
$$

arguments to build an element of T. An element of the ith constructor applies the ith function to the constructor's k arguments.

> The rest is an element of the ADT. Every element of type T takes one function for each constructor of T.

Not shown: Arguments of type T are recursively passed the n functions (see examples)

Alex Aiken CS 242 Lecture 4

#### A Simple Example: Pairs of Natural Numbers

Type Pair = P Nat Nat

Implementation:

λa.λb.λf. f a b

- Two arguments to build an element of constructor P
- Only one constructor, so the destructor only takes one function, which it applies to the two arguments

#### Natural Numbers, Reprise

```
Type Nat = succ Nat |
       0
```
 $0 = \lambda f \lambda x.x$ 

- 0 has no arguments the "constructor" is a constant value
- Nat has two constructors, so the destructor always takes two functions, f for the succ case and x for the 0 case. Since 0 has no arguments we just return x

#### Natural Numbers, Reprise

```
Type Nat = succ Nat |
       0
```
 $succ = \lambda n.\lambda f.\lambda x.$  f (n f x)

- succ has one argument n
- The destructor takes two functions, f for succ and x for 0
- Since natural numbers are recursively defined (n is of type Nat), we apply f to the result of recursively computing n f x

#### Lists of Natural Numbers

Type List  $=$  nil  $\vert$ cons Nat List

 $cons = \lambda h. \lambda t. \lambda x. \lambda f.$  f h (t x f)  $nil = \lambda x \cdot \lambda f.x$ 

Alex Aiken CS 242 Lecture 4

## Summing a List of Natural Numbers

```
# natural numbers
0 = \lambda f \cdot \lambda x \cdot xsucc = \lambda n.\lambda f.\lambda x. f (n f x)
```

```
# lists
ni = \lambda x. \lambda f.xcons = λh.λt.λx.λf. f h (t x f)
```

```
1 = succ 0add = λm.λn. m succ n
sum = \lambda. 0 add
test = sum (cons 1 (cons 0 (cons 0 nil)))
```
#### Intuition: How Does Recursion on ADTs Work?

 $sum = \lambda$ . 0 add

- $test = sum (cons 1 (cons 0 (cons 0 nil)))$
- So test =  $(\lambda L.10$  add) (cons 1 (cons 0 (cons 0 nil)))

Intuition: Replace the constructors with corresponding functions and evaluate the result!

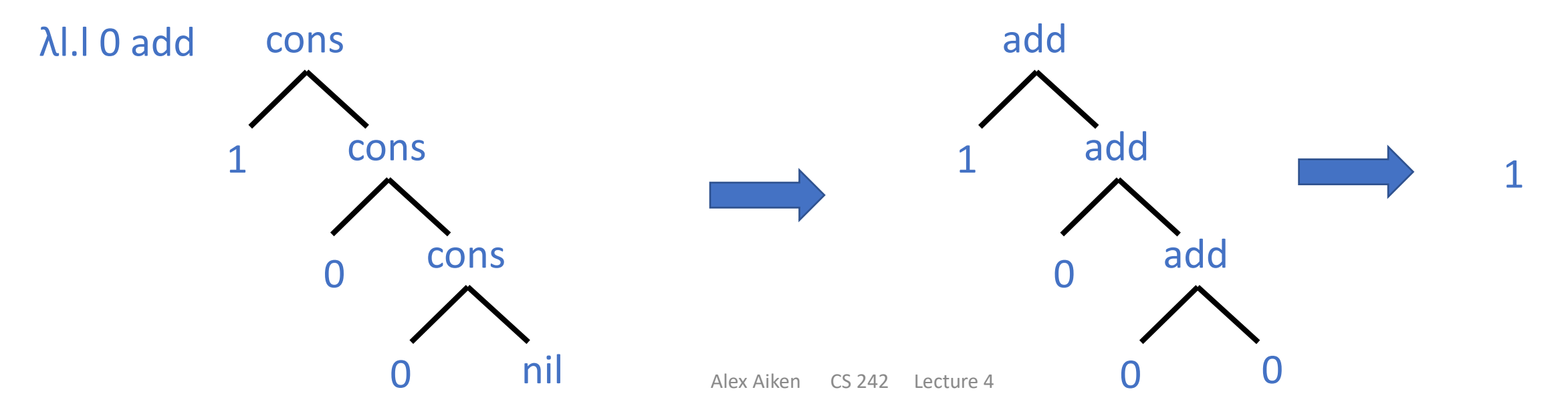

#### Primitive Recursion

- Primitive recursion is the difference between
	- for  $I = 1$  to 10 do ...
	- while (predicate(x)) do ... something that modifies x ....
- In the first case the number of iterations is fixed when the loop starts
	- Termination is guaranteed!
- Many data structures lend themselves naturally to primitive recursion
	- Do something with every element of an array
	- Traverse a list
	- Iterate from 1 to n or n to 1
	- This pattern is captured in a general way in our definition of algebraic data types
- In general recursion, the decision of whether to loop depends on data computed within the loop
	- Sometimes general recursion is necessary not everything can be written using primitive recursion
	- But general recursion is more complex you need a separate termination argument to understand why your loop will eventually stop

#### Confluence

- The lambda calculus is confluent
	- The Church-Rosser theorem

- If  $e_0 \rightarrow^* e_1$  and  $e_0 \rightarrow^* e_2$ , then there is an  $e_3$  s.t.  $e_1 \rightarrow^* e_3$  and  $e_2 \rightarrow^* e_3$ 
	- Where we consider terms equivalent up to alpha conversion
- The proof is similar to the SKI proof
	- But not as short …

#### Reduction Order

Given a *redex* (λx.e) e' should we:

- Evaluate e' before performing the beta reduction? *call-by-value*
- Perform the beta reduction first? *call-by-name*

- Normal order (or lazy evaluation, or call-by-name) is the same as in SKI
	- Always reduce the leftmost, outermost redex
- In call-by-value (or eager evaluation), we first recursively evaluate the argument before reducing the function application
	- The strategy used in C, C++, python, Java probably every language you have used

### Does The Reduction Order Matter?

- Answer 1: It mostly doesn't matter, because of confluence
- Answer 2: For efficiency, call-by-value is better
	- Evaluate arguments one time
- Answer 3: For termination, call-by-name is better
	- Call-by-name is guaranteed to terminate, if termination is possible
	- Call-by-value may fail to terminate even if call-by-name terminates
	- Does not contradict confluence, which says there is *some* reduction sequence to reach a common term, not that a particular reduction strategy will reach it
	- Recall that primitive recursion trivially guarantees termination

#### Implementation

- There are many ways to implement lambda calculus
	- One method is to translate lambda terms to SKI combinators
- Recall the abstraction algorithm:  $A(E,x)$   $x = E$
- Observe that  $\lambda x.e = A(E,x)$ 
	- And  $A(E,x)$  is an SKI expression if e contains no lambda abstractions
- Consider a lambda expression e
	- Repeat until there are no lambda abstractions remaining
		- Replace an innermost lambda expression  $\lambda x.e'$  in e by  $A(e',x)$

### Equivalences

- The following are all equivalent in computational power
	- SKI calculus
	- Lambda calculus
	- Turing machines
- Next time we will talk about typed lambda calculus, which is strictly less powerful.